# F.4. Dispositivos para el desarrollo cognitivo e intelectual, y superficies interactivas: ¿Por qué triunfa el *Asus Eee PC*?

Por Francisco Tosete

2 junio 2008

Tosete, Francisco. "Dispositivos para el desarrollo cognitivo e intelectual, y superficies interactivas: ¿Por qué triunfa el *Asus Eee PC*?". *Anuario ThinkEPI 2009*, EPI SCP, pp. 177-181.

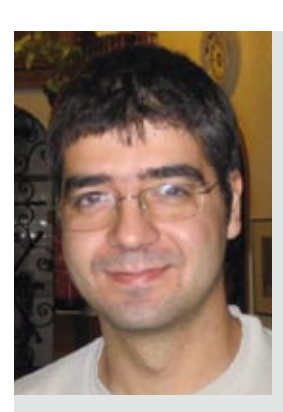

Resumen: *Desde sus orígenes el hombre ha buscado formas de aumentar sus capacidades cognitivas: la memoria, el aprendizaje, la comprensión, la conservación y la difusión de la información. Y para ello se ha valido de diversos soportes documentales e instrumentos para representar la información en ellos. Dispositivos cognitivos son todas aquellas herramientas de las que ha hecho uso el hombre para tal fin y que actúan como potenciadores de la inteligencia humana y de la capacidad cognitiva. En este contexto la aparición de los Netbooks o ultraportátiles marca un hito como artefacto cognitivo dado que, a las características de un ordenador personal, suma las de la movilidad gracias a su reducido tamaño, su relativa accesibilidad gracias a su coste asequible y la capacidad de interconexión con la World Wide Web. Su introducción masiva puede suponer una revolución educativa, social y cultural a todos los niveles.*

Palabras clave: *Dispositivos cognitivos, Artefactos cognitivos, Memoria, Información, Web ubicua, Cloud computing, Netbooks.*

#### Title: *Devices for cognitive and intellectual development and interactive surfaces: why* Asus Eee PC *triumphs?*

Abstract: *Since its origins the man has always sought ways to enhance their cognitive abilities: memory, learning, understanding, preservation and dissemination of information. And it has used many different media and tools to represent the information in them. Cognitive artifacts are all those tools that we use for this purpose and which act as enhancers of human intelligence and cognitive ability. In this context the emergence of netbooks or ultraportable PCs are a revolution as cognitive artifacts for their characteristics as laptops, the improve of mobility thanks to their small size, the relative accessibility thanks to their affordable cost and the ability to interconnect us with the World Wide Web. Their introduction could be a revolution in education, social and cultural development at all levels.* 

Keywords: *Cognitive artifacts, Memory, Information, Ubiquity Web, Cloud computing, Netbooks.*

#### 1. Introduciendo conceptos

SI EN 2007 alguien le hubiera dicho a la dirección de *Asus* que para finales de 2008 podían llegar a vender 5 millones de ordenadores de su pequeño portátil o *netbook*<sup>1</sup> *Asus Eee PC*2, 3, pocos directivos lo habrían creído<sup>4</sup>. Y a tenor de la demanda (2 millones vendidos hasta la fecha [junio 2008] en todo el mundo, en sus siete primeros meses de existencia, de un aparato que en principio sólo se pensó para los países en vías de desarrollo), el objetivo no parece inalcanzable.

Aunque el éxito ha sido totalmente inesperado para *Asus*, no por ello deja de ser menos lógico y, lo que es más importante, menos predecible.

Un libro, el papel, el lápiz, el bolígrafo, la goma de borrar… todos ellos son dispositivos –artefactos, instrumentos o herramientas– que au-

mentan nuestra capacidad cognitiva e intelectual (facultad que tenemos de interpretar y procesar la información a partir de la percepción, del conocimiento propio y de otros elementos subjetivos que nos permiten evaluarla y discriminarla)5.

"Los ordenadores facilitan la representación visual y el tratamiento de la información (un procesador de textos, una hoja de cálculo)"

Gracias a ellos podemos obtener, fijar, reconocer, comprender, organizar y recordar la información recibida a través de los sentidos generando conocimiento y, en última instancia, sabiduría en formas mucho más eficientes e inexploradas que las de la actualidad. O lo que es lo mismo, potenciar nuestra mente.

#### 2. El poder de la visualización de información y de las superficies interactivas

"La visualización tiene un pequeño pero creciente y crucial papel en los sistemas cognitivos. Los monitores proporcionan al hombre el canal de mayor ancho de banda desde el ordenador. Adquirimos más información a través de la visión que a través de todos los otros sentidos combinados. Los 20 millones de neuronas del cerebro dedicadas a analizar la información visual proporcionan un mecanismo de búsqueda de patrones que es un componente fundamental en la mayor parte de nuestra actividad cognitiva. Mejorar los sistemas cognitivos a menudo significa reforzar la relación entre la persona, las herramientas del ordenador y otras personas. Por una parte, tenemos el sistema visual humano, un buscador flexible de patrones, junto a un mecanismo adaptable de toma de decisiones. Por otra, está el poder y vastos recursos de la informática y de la *World Wide Web*. Las visualizaciones interactivas incrementan la interfaz entre las dos partes. Mejorando estas interfaces podemos mejorar substancialmente el rendimiento del sistema entero"6.

Pero la clave de la supremacía de los ordenadores como aumentadores de nuestras habilidades cognitivas e intelectuales no se reduce a su virtualmente ilimitada capacidad. Se debe además al hecho de que podemos interactuar con ellos de una forma que no es posible utilizando otro aparato físico cuya interfaz no permita la alteración dinámica de la información de su superficie (por ejemplo, la apariencia de una hoja de papel no puede variar una vez que se ha escrito sobre ella con tinta).

Los periféricos de entrada de un ordenador como el teclado, el ratón o el *touchpad* de un portátil son instrumentos más eficaces para determinadas tareas de introducción, gestión y manipulación de la información que un lápiz, una goma de borrar, el celo, un clip, un bolígrafo o un pincel.

La característica de las pantallas de volverse más interactivas unida a la capacidad de acceso a la Web desde cualquier lugar<sup>7</sup>, pone en nuestras manos herramientas de aprendizaje y producción de la información extraordinarias a un coste que cae rápidamente y que en un futuro próximo pueden ser lo suficientemente asequibles como para permitir un cambio en las condiciones sociales y de vida de los más desfavorecidos.

#### 3. Ordenadores ultraportables (*Netbooks*) para un ecosistema informativo digital frente al papel

Y de estas dos condiciones –pantallas interactivas y acceso a internet– deriva el triunfo del *Asus Eee PC*, que permite, en palabras de Ware, mejorar exponencialmente "el rendimiento del sistema entero", portable con una mano, con unos periféricos de entrada que potencian las funciones de los clásicos "periféricos" utilizados en las escuelas (papel, lápiz, rotuladores, gomas de borrar, libros y bolígrafos), y ubicuo.

No tiene ni disco duro, ni (la ya obsoleta) unidad de dvd. Pero tampoco los necesita habida cuenta de que se pueden aumentar sus prestaciones a demanda del usuario para ajustarse a sus necesidades, ya que permite conectarse a la Web vía wifi.

El coste es asumible a gran escala para una buena parte de la población mundial aunque, tanto en los países desarrollados como en vías de desarrollo (y por descontado en el Tercer Mundo), todavía tiene que bajar aún más.

De ahí la importancia de iniciativas como la de Nicholas Negroponte de conseguir producir portátiles para los niños a un precio no superior a los 100 euros y que en gran medida ha sido el detonante de los importantísimos desarrollos tecnológicos que han producido estos aparatos y el resto de *gagdets* móviles.

En buena parte del mundo puede ser hoy día más fácil y eficiente introducir dispositivos digitales que cumplan y aumenten las funciones del lápiz y del papel, siempre que energéticamente hablando sean ecológicamente sostenibles y respetuosos con el medioambiente, que mantener un ecosistema informativo basado en el papel.

"La transformación comenzó en los 80 con el PC, se aceleró en los 90 con la Web y se dispara con los dispositivos portables y la *Web ubicua*"

En los países desarrollados estamos ante una particular y poderosa transformación que comenzó en la década de los años 80 con la llegada del ordenador personal (*Personal Computer*), que se aceleró en los 90 con la aparición de la Web y que está experimentando una nueva inflexión en la actualidad con los dispositivos portables, la Web ubicua y el continuado abaratamiento de la informática.

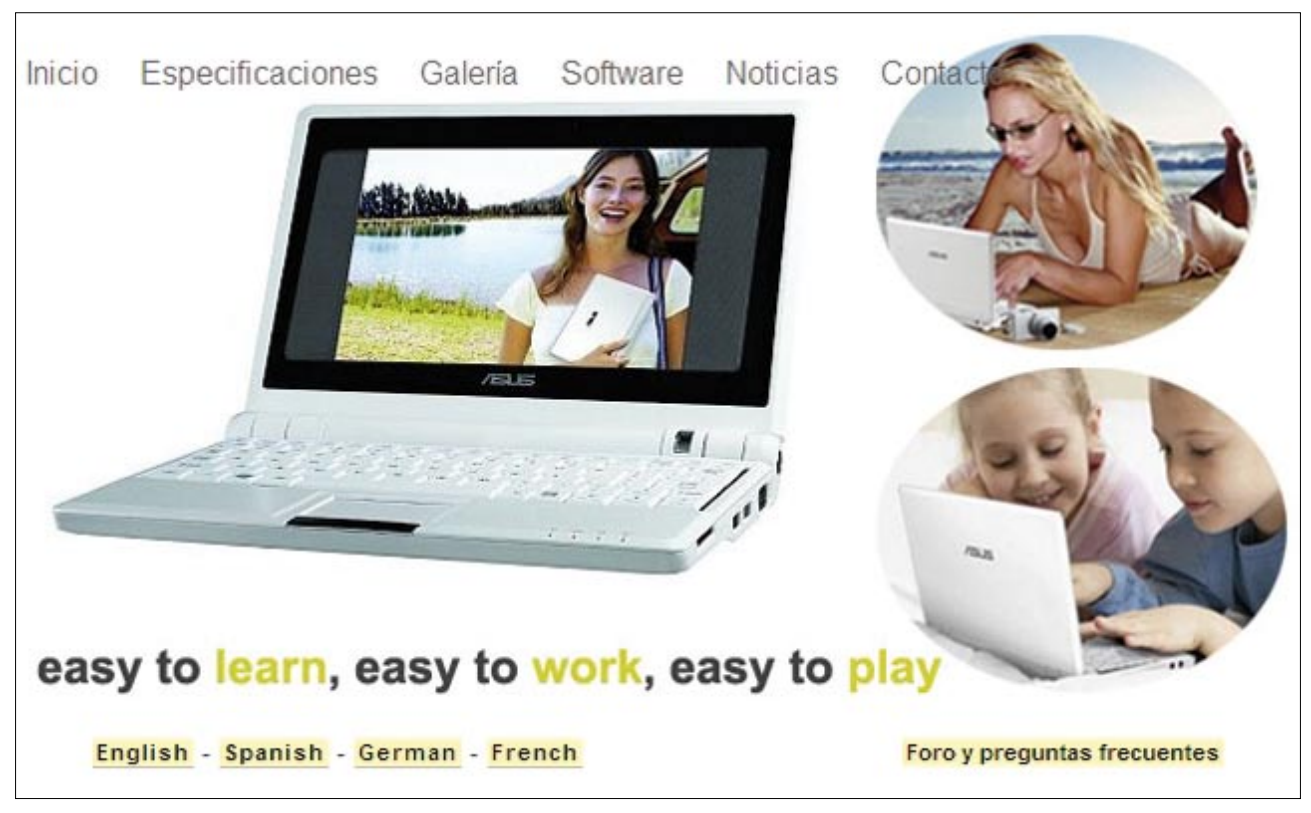

*Página web de Asus Eee Pc*

Al tiempo que la potencia de los ordenadores aumenta exponencialmente, el coste de producción y difusión de la información tiende a cero gracias a una economía basada en las redes sociales y el *freemiun*9.

Sin embargo algunos siguen estando anclados en el papel.

### 4. La gran oportunidad

Cuando compañías como *Microsoft*, *Google* y *Amazon* (con su limitado libro electrónico *Kindle*) tomen plena conciencia del potencial que encierra y de los retornos económicos que puede producir el desarrollo de un dispositivo que:

– tenga una superficie interactiva y la capacidad de proceso de un ordenador,

– sea portable con una mano y manejable con dos. Sea tan o más ergonómico que un libro o un cuaderno de papel, y

– se produzca a un coste que democratice el acceso a la información y que garantice la inclusión informativa de las sociedades en la actual sociedad de la información, nos brindarán un dispositivo tecnológicamente superior al *Asus Eee PC* que pueda reemplazar a los medios de comunicación de masas como los libros, la prensa, la radio o la televisión. Un aparato que podamos llevar encima con comodidad, que aumente espectacularmente nuestras capacidades cognitivas e intelectuales y que permita romper la brecha digital en el mundo.

El *Asus Eee PC* triunfa, *Amazon* tiene un cuerpo de ventaja, ¿quién será el siguiente en mover ficha?

Está en juego el mercado mundial de la información. Tenemos que superar de una vez por todas las tremendas limitaciones de las interfaces no dinámicas. El papel es el pasado. Los nuevos artefactos del conocimiento son digitales, ergonómicos, portables, geolocalizables y ubicuos. Y la clave de su correcto uso pasa por el diseño de interacción y la investigación en "experiencia de usuario*"*. Las maravillas están por llegar en forma de hoja de papel digital plegable, interactiva y con conexión a la Web.

La idea está en el aire, sólo hay que llevarla a cabo, algo que será cuestión de desarrollo tecnológico y de oportunidad y madurez del mercado para lanzarlo a nivel mundial:

"...Steve [Ballmer] se sentía como Houdini y en un momento cogió una servilleta de color amarillo y la sacudió delante de nuestras narices. «¿Ven esto? Así será el dispositivo del futuro, una mezcla de pantalla de ordenador y de televisor. Será tan flexible que lo plegaremos y lo arrugaremos para meterlo en el bolsillo». Ballmer anunció que ese dispositivo, sea lo que sea, nos permitirá leer periódicos, buscar teléfonos, mirar documentos, en fin, todo<sup>10</sup>.

No obstante, quizá Negroponte, de momen-

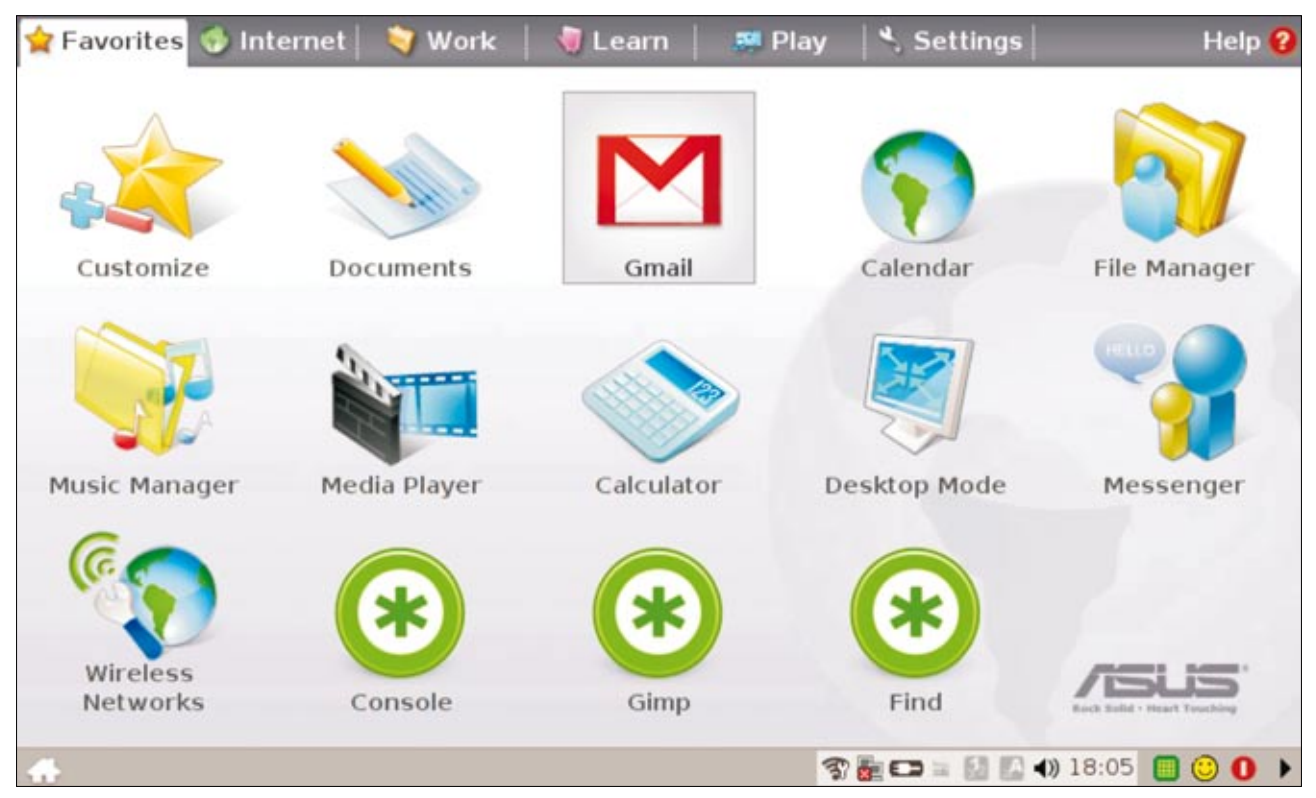

*Escritorio de Asus Eee Pc*

to, vuelva a adelantarse a todos con su nueva generación de ultraportables, el *XO2*, textualmente: un libro electrónico<sup>11</sup>.

## 5. Referencias

1. *Netbook*. *Wikipedia*. *http://en.wikipedia.org/wiki/Netbook*

2. *Asus Eee PC http://www.asuseeepc.com/es/inicio/*

3. *"Las fábricas de Asus echan humo y doblan la producción del Eee PC"*. *Adn.es*. *http://www.adn.es/tecnologia/20080430/NWS-1358-PC-Asus-Eee-produccion-fabricas.html*

4. Ferguson, Scott. "IDC predicts \$3B market for low-cost PCs". *EWeek.com*, 8 may 2008. *http://www.eweek.com/c/a/Desktops-and-Notebooks/ IDC-Predicts-a-3-Billion-Market-for-LowCost-PCs/*

5. *Cognición*. *Wikipedia*. *http://es.wikipedia.org/wiki/Cognici%C3%B3n*

6. Ware, Colin. *Information visualization: perception for design*. 2nd ed. Amsterdam: Elsevier, 2007, p. 2.

7. Hernández, Bernardo. "¿Qué es el cloud computing". *Cinco días*, 4 enero 2008.

*http://www.cincodias.com/articulo/empresas/cloud/ computing/cdscdi/20080104cdscdiemp\_21/Tes/*

8. Espejo, Antonio. "Microsoft promueve una tecnología para la interconexión de todo". *El país*, 1 mayo 2008.

*http://www.elpais.com/articulo/red/Microsoft/pro-*

*mueve/tecnologia/interconexion/todo/elpeputeccib/ 20080501elpcibenr\_2/* 

9. Anderson, Chris. "Free! Why \$0.00 is the future of business". *Wired*, 26 May 2008.

*http://www.wired.com/techbiz/it/magazine/16-03/ff\_ free?currentPage=all*

10. Salas, Carlos. "Los inventos del futuro son naturales". *El mundo, Suplemento mercados*, 4 mayo 2008.

*http://www.elmundo.es/papel/2008/05/04/mercados/2384533.html* 

11. Derndorfer, Christoph. "XOXO: OLPC announces details about the XO-2, G1G1 comeback in summer". *One Laptop Per Child News*, 26 May 2008. *http://www.olpcnews.com/laptops/xo2/*

#### Anejo: Hojas de cálculo, superficies interactivas y visualización de información

Las hojas de cálculo son una de las herramientas más poderosas que puede tener un arquitecto de información.

Frente a una hoja de papel, una hoja de cálculo como *Excel* es un espacio informativo multidimensional en el que podemos:

– manejar *n*-variables que pueden adquirir *n*estados;

– realizar operaciones matemáticas o estadísticas, agrupar, ordenar y operar sobre conjuntos de datos, etc.

Cada celda de la hoja es una superficie interactiva susceptible de ser formateada de una u otra forma de acuerdo con el valor u operación que se aplique sobre su contenido. Por ejemplo, podemos cambiar el color de las celdas conforme a su valor mediante la opción de Formato condicional (menú Formato > Formato condicional).

El papel no permite cambiar la apariencia gráfica de todo o una parte de su superficie, ni calcular dinámicamente la variación del resultado de un conjunto de números, no permite agrupar datos a través de diferentes hojas, ni crear relaciones hipertextuales entre celdas. En una hoja de papel, obviamente, no existe el concepto de celda.

Un ejemplo:

Si cogemos una hoja de cálculo, en el eje horizontal (primera fila) podemos explicitar *n* sitios (o *n inputs*) que deseemos investigar. En el eje vertical (primera columna) definimos las variables a evaluar de los mismos. Para cada variable y para cada celda asignamos una escala de valores (por ejemplo, del 1 al 3). Por último para cada celda asignamos un color (rojo, amarillo y azul) con la citada opción de formato.

Cuando la hoja esté completamente rellena, además de poder realizar las operaciones estadísticas y matemáticas que nos interesen sobre los datos, obtendremos un mapa visual muy básico, en color, que nos permitirá detectar de manera rápida, y con tan sólo un vistazo, patrones que nos quedaban ocultos. El uso de colores es un recurso muy útil y potente cuando se está trabajando con arquitectura de sitios web, inventarios de contenido, etc.

Algo tan fácil como el proceso descrito, hecho con una herramienta de trabajo ofimática de uso cotidiano, multiplica enormemente nuestra capacidad de análisis, absorción y gestión de la información facilitando la toma de decisiones.

Se pueden ver diversos ejemplos en los siguientes enlaces:

*http://www.tentandole.com*

*http://tentandole.blogsome.com/images/excel\_ visualizacioninformacion\_0.png*

En función del nivel de zoom que apliquemos sobre la hoja obtenemos distintas perspectivas informativas sobre determinados conjuntos de datos. Con niveles de zoom grandes nos centramos en áreas muy específicas mientras que si disminuimos el zoom y ampliamos la perspectiva, detectaremos más fácilmente patrones informativos en todo el universo de datos analizado.

*http://tentandole.blogsome.com/images/excel\_ visualizacioninformacion\_1.png http://tentandole.blogsome.com/images/excel\_ visualizacioninformacion\_2.png http://tentandole.blogsome.com/images/excel\_ visualizacioninformacion\_3.png http://tentandole.blogsome.com/images/excel\_ visualizacioninformacion\_3d.png http://tentandole.blogsome.com/images/excel\_ visualizacioninformacion\_3d2.png*

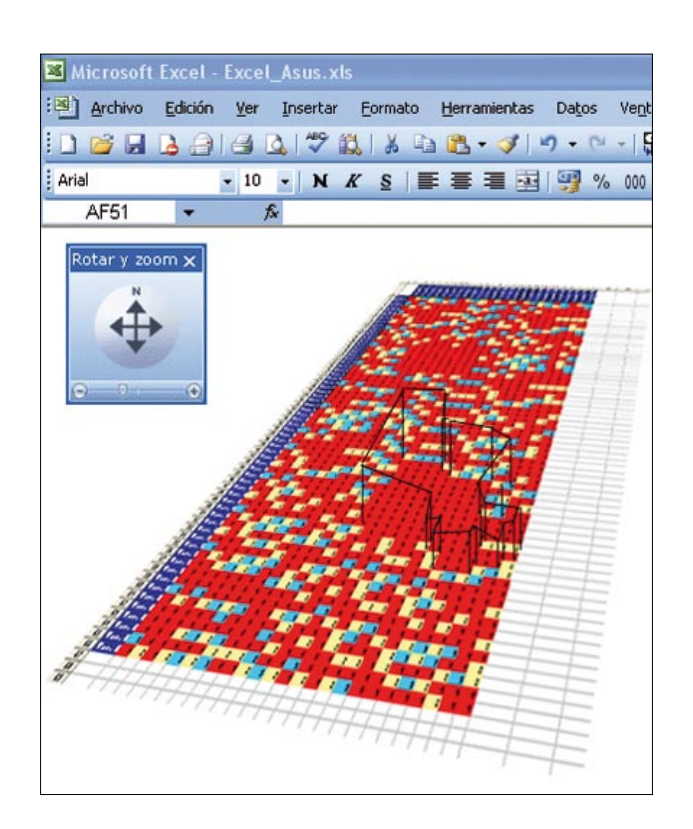

Si pudiéramos aplicar otras técnicas de visualización de información, como la rotación en tres dimensiones de la hoja, y generar alturas (montañas y valles) en función de la predominancia de un valor en un área espacial, aplicando además efectos de sombreado y luminancia (en la última imagen no se han aplicado superficies en la forma poligonal, que debería abarcar toda el área roja y que debería ser de bordes rectos, es tan sólo un ejemplo rápido para hacerse una idea de cómo podría quedar), tendríamos una extraordinaria herramienta de conocimiento en nuestras manos

Realizar algo similar con una hoja de papel es imposible.